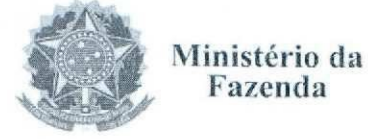

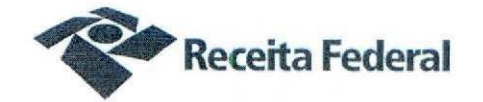

# Ministério da Fazenda Secretaria da Receita Federal do Brasil Delegacia da Receita Federal do Brasil em Guarulhos

#### PROCESSO Nº 16105.720019/2015-22 CONTRATO DRE/GUA Nº 10/2015

SEGUNDO TERMO ADITIVO AO CONTRATO DRF/GUA Nº 10/2015 DE PRESTAÇÃO DE SERVIÇOS CONTINUADOS DE LOCAÇÃO DE CENTRAIS TELEFÔNICAS PABX TDM, QUE ENTRE SI CELEBRAM A UNIÃO, POR INTERMÉDIO DA DELEGACIA DA RECEITA FEDERAL DO BRASIL EM GUARULHOS - DRF/GUA, E A PESSOA JURÍDICA SIGMAFONE TELECOMUNICAÇÕES LTDA.

Reunidos na Sede desta Delegacia da Receita Federal do Brasil em Guarulhos, situada à Avenida Presidente Humberto de Alencar Castelo Branco, nº 1253, na cidade de Guarulhos/SP, de um lado a União Federal, por intermédio da Delegacia da Receita Federal do Brasil em Guarulhos, CNPJ/MF nº 00.394.460/0128-24, neste ato representada pelo Sra. Vanessa Precioso dos Santos, Chefe do Serviço de Programação e Logística, no uso da atribuição que lhe confere o parágrafo primeiro do artigo 298 do Regimento Interno da SRF, aprovado pela Portaria MF nº 203, de 14 de maio de 2012, publicada no DOU de 17 de maio de 2012, e em sequência, denominada simplesmente CONTRATANTE, e de outro lado, a pessoa jurídica SIGMAFONE TELECOMUNICAÇÕES LTDA. inscrita no CNPJ/MF sob o nº 78.766.151/0001-42, sediada na Av. Duque de Caxias, 796 - Bairro São Francisco, CEP 80.530-040 em Curitiba - PR, doravante designada CONTRATADA, neste ato representada pelo(a) Sr. Reynaldo Costa e Rosa, portador expedida pela SSP/BA, e inscrito no CPF nº **1989**, expedition, expedition, expedition, expedition, expedition, expedition, expedition, expedition, expedition, expedition, expedition, expedition, expedition, expedition, exp da Carteira de Identidade nº ( doravante denominada CONTRATADA, têm entre si, justo e avençado, e celebram, por força do presente instrumento, elaborado de acordo com minuta examinada pela Procuradoria da Geral da Fazenda Nacional em São Paulo, em 02/06/2016, "ex vi" do disposto no parágrafo único do artigo 38 da Lei nº 8.666/93, de 21 de junho de 1993, de conformidade com o disposto no artigo 61 da Lei nº 8.666/93, e conforme o Processo nº 16105.720019/2015-22, um TERMO ADITIVO ao Contrato DRF/GUA Nº 10/2015 de Prestação de Serviços Continuados de Locação de Centrais Telefônicas PABX TDM, observadas as disposições da Lei nº 8.666, de 21 de junho de 1993 e alterações posteriores, da Lei nº 10.520, de 17 de julho de 2002, e mediante as seguintes cláusulas e condições:

CLÁUSULA PRIMEIRA - DO OBJETO - O presente Termo Aditivo tem por objeto as seguintes ocorrências: a supressão contratual, contada a partir de 01 de Julho de 2016, conforme prevista na Cláusula Décima Terceira do contrato

CLÁUSULA SEGUNDA - DA SUPRESSÃO CONTRATUAL - A supressão contratual de uma central telefônica é motivada pelo remanejamento da Unidade II da DRF/Guarulhos para o edifício sede, devido à limitação de recursos orçamentários para o exercício de 2016 com impacto no contingenciamento de despesas para a RFB e em razão de a Superintendência Regional da Receita Federal do Brasil na 8ª RF, Órgão gerenciador dos recursos orçamentários do Ministério da Fazenda no

#### 'SP GUARULHOS DRF

CLÁUSULA TERCEIRA – PREÇO – O valor mensal da contratação de R\$ 1.108,16 (mil, cento e oito reais e dezesseis centavos) passará para R\$ 554,08 (quinhentos e cinquenta e quatro reais e oito centavos) conforme anexo único deste instrumento.

CLÁUSULA QUARTA – DA VIGÊNCIA – A vigência do presente Instrumento de Aditamento será contada a partir de 01/07/2016.

CLÁUSULA QUINTA – DA VALIDADE E EFICÁCIA - O presente Instrumento de Aditamento só terá validade e eficácia depois de, respectiva e sucessivamente, ser aprovado pelo Sr. Delegado da Delegacia da Receita Federal do Brasil em Guarulhos, ficando expressamente esclarecido que os efeitos dos atos de aprovação e publicação retroagirão à data da celebração.

CLÁUSULA SEXTA - DA RATIFICAÇÃO DAS DEMAIS CLÁUSULAS CONTRATUAIS - Fica esclarecido que as demais cláusulas contratuais, não expressamente modificadas por este Instrumento, permanecem inalteradas, sendo formalmente ratificadas pelas partes aditantes.

E, para firmeza e como prova de assim haverem, entre si, ajustado e contratado, foi lavrado o presente Instrumento de Aditamento, em duas vias de igual teor e forma, pelas partes contratantes e pelas testemunhas abaixo nomeadas.

Guarulhos, 07 de Junho de 2016

CONTRATANTE:

DELEGACIA DA RECEITA FEDERAL DO BRASIL EM GUARULHOS

anessa Precioso dos Santos DRF/GUA/SEPOL Chefe do SEPOL

CONTRATADA:

Reynaldo Costa e Rosa Sigmafone Telecomunicações Ltda

TESTEMUNHAS:

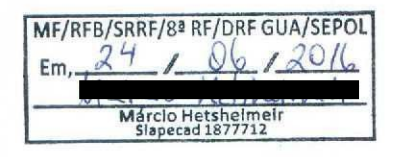

Anal Marcia de Melo PSE Matr. Slapecad 815606-9

Documento de 3 página(s) autenticado digitalmente. Pode ser consultado no endereço https://cav.receita.fazenda.gov.br/eCAC/publico/login.aspx pelo código de localização EP22.0219.10381.DMA9. Consulte a página de autenticação no final deste documento.

# ANEXO ÚNICO

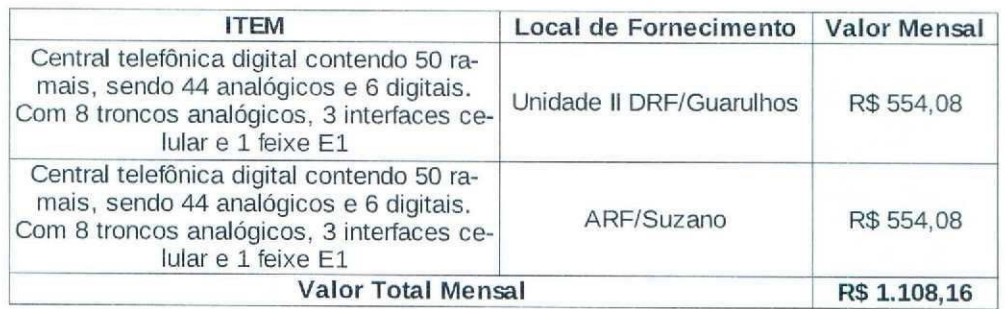

### Quadro antes da supressão (valor mensal de 28/04/2016 até 30/06/16)

## Quadro após a supressão (valor de 01/07/2016 até 27/04/2016)

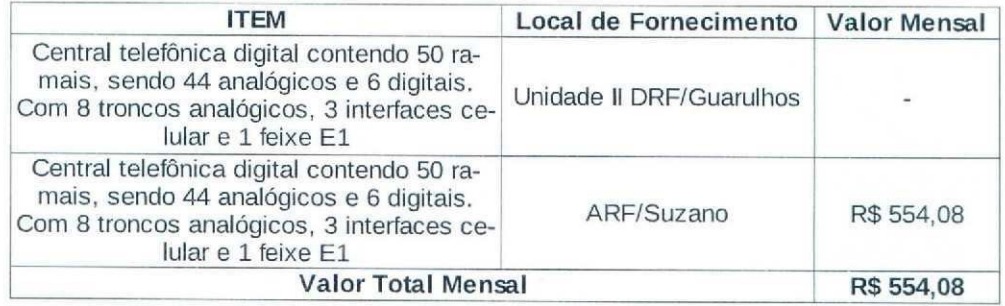

## CÁLCULO DO PERCENTUAL DE REDUÇÃO

### $\{1 - \{[(2, 1 \times 1.108, 16) + (9, 9 \times 554, 08)]/(12 \times 1.108, 16)\}\}\times 100 = 41.25\%$

Documento de 3 página(s) autenticado digitalmente. Pode ser consultado no endereço https://cav.receita.fazenda.gov.br/eCAC/publico/login.aspx|pelo código de localização EP22.0219.10381.DMA9. Consulte a página de autenticação no final deste documento.

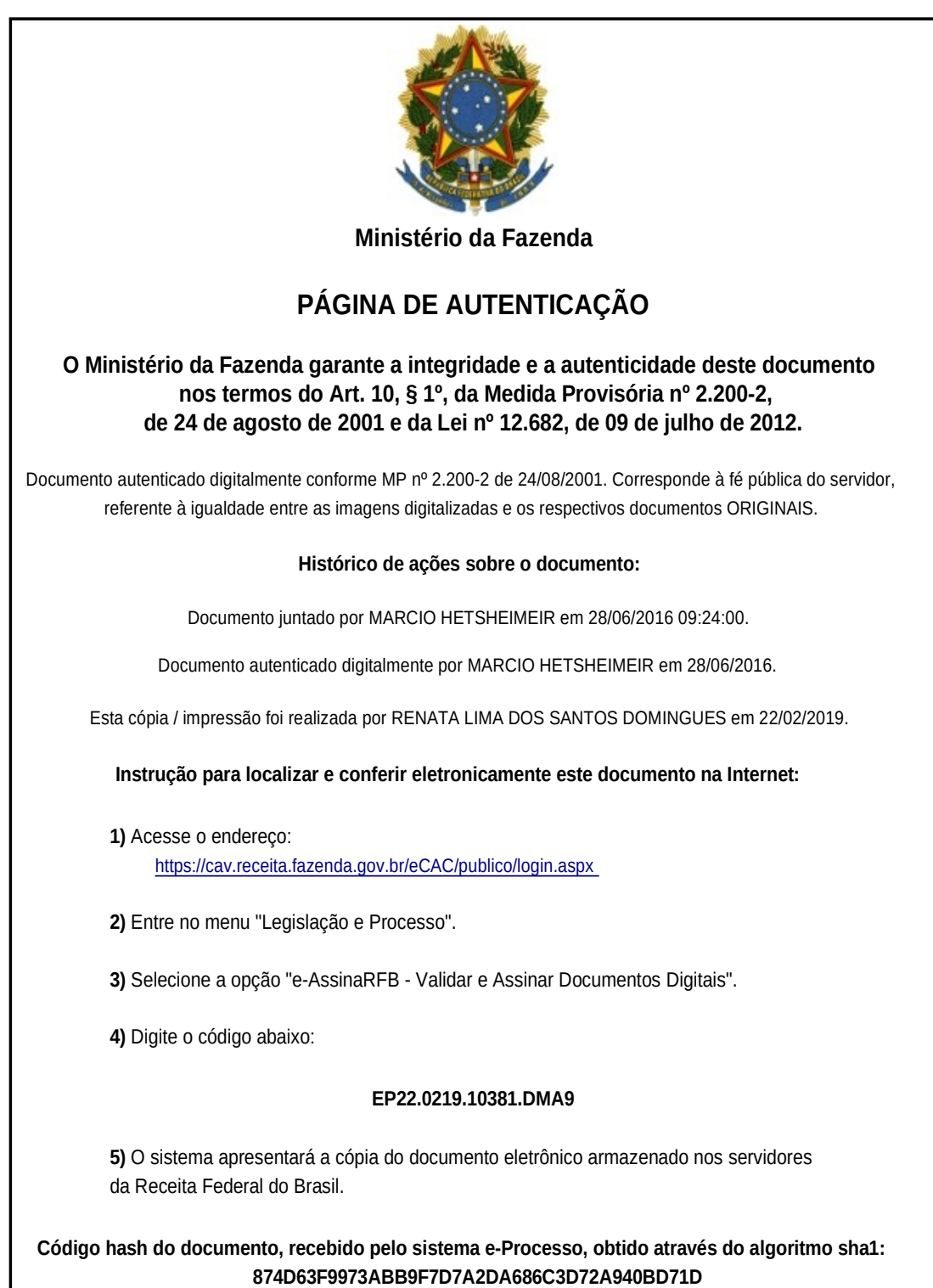